## **1. คลิกเลือกแบบฟอร์ม**

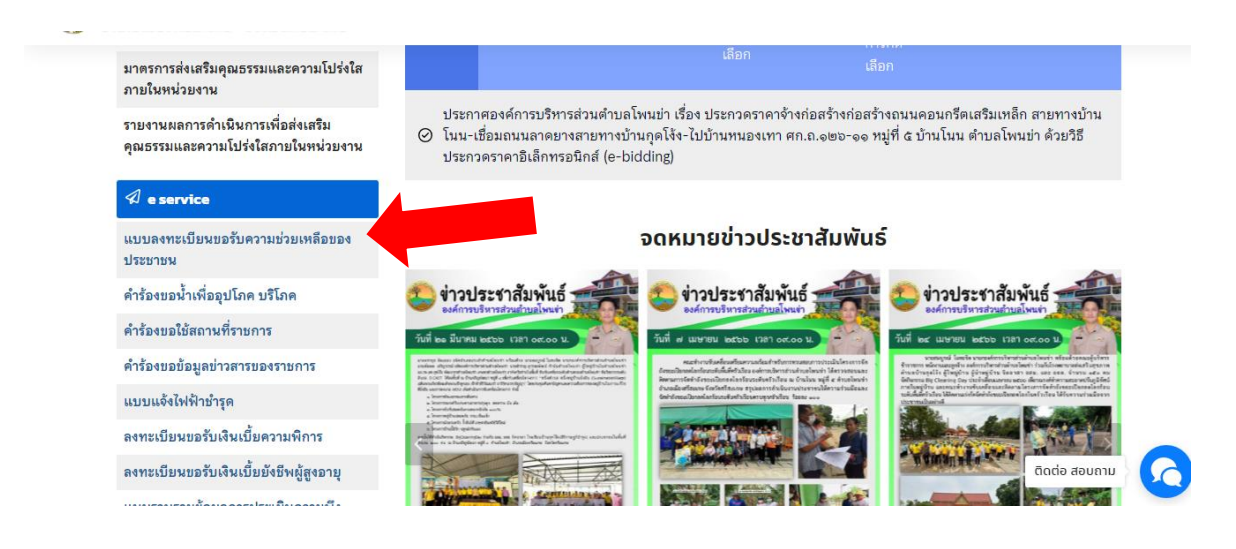

## **2. กรอกรายละเอียดลงในแบบฟอร์ม**

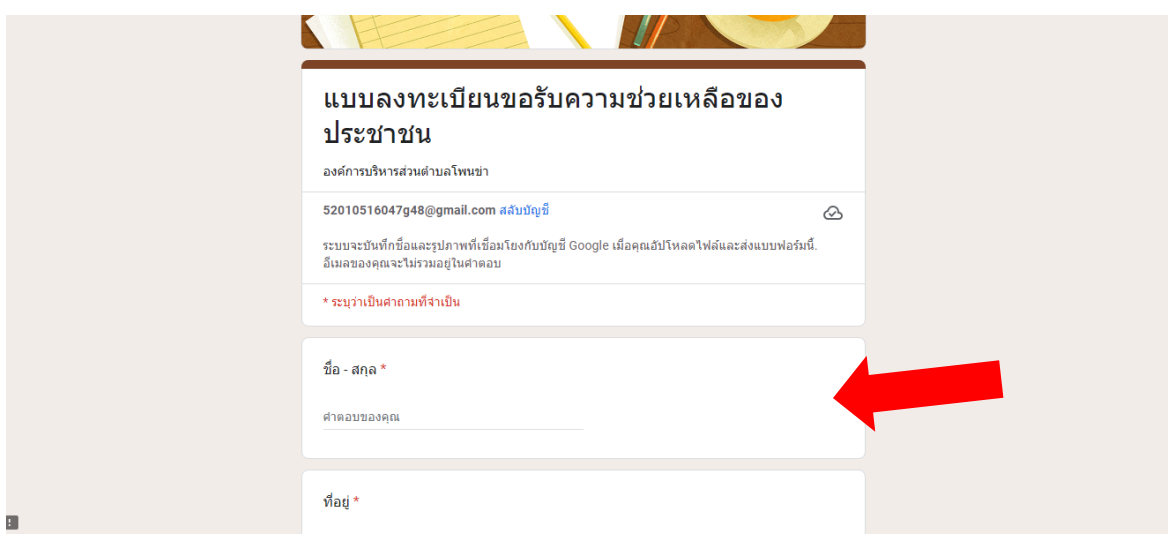

## **3. ตรวจสอบความถูกต้อง แล้วกด "ส่ง" แบบฟอร์ม**

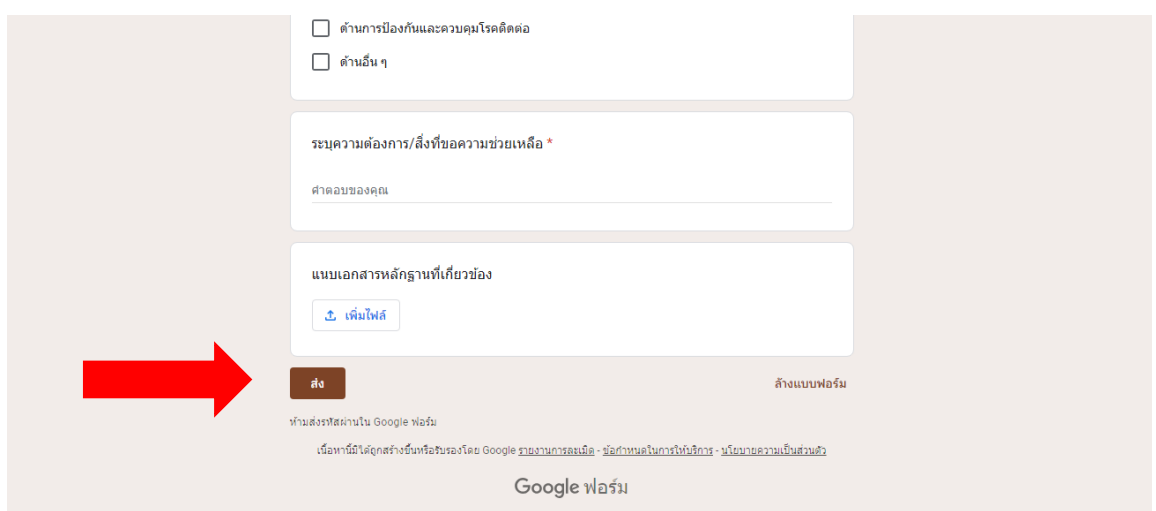